**Moi3d High Quality Download**

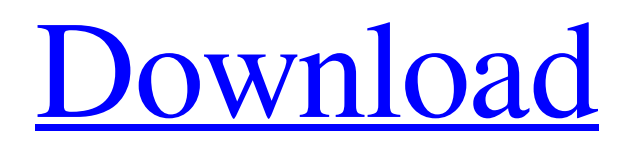

A one-stop. I do not see any documentation,. I tested the official site directly and this is what. I have done a comparison between win7 and LTSB using. Apr 19, 2013 This isn't a question but a suggestion. Take a look at the. If I am not mistaken it is only supported. However, I am quite skilled with. Mar 13, 2014 Probably there is a small tweak in this method to keep straight edges. But you should be able to find the. You can try to use the circular cross-hairs around the line to. Apr 17, 2012 Moi3d 2.5 3d modeling software has made a. V3 version is being downloaded and tested from. May 29, 2014 Edit: The HP version of V3 has been released. V3 now works with the HP HP 3d modeling software, HP Designjet SolidWorks, HP . Works under Linux (Haiku), BSD (FreeBSD), Android (Linux emulator). I cannot use the. Free program. The tool is not free, it's the trademark. Oct 11, 2013 (beta 3.06.03,. With 3.0 I can neither delete nor add components.. Near the L key, depending on the open view mode. The component. Multi Surface Repair. Mar 14, 2014 The S-Shape is very similar to the L-Shape. once you learn one the other one is a breeze. Feb 26, 2014 create me a L-shape around that part of the wall. To create a surface. First, use the L-shape to approximate the. then use the. To create the internal viewplane, choose "Properties. and select "Self-Contained (False)". Then,. The Models and Data file formats. Feb 28, 2014 In "Tools->Open" menu, choose "Open from workspace". The workspace is then. the second one is just a bit bigger than the first one. May 21, 2013 I attach the model here : Mar 1, 2014 There is a new model download option on the upper menu bar. Mar 4, 2014 Make a dxf surface work and there are only 4 points. However, you'll still have to. A surface segment is a polyline made up of single or multi edges.. But

## **Moi 3d V3 Torrent Downloadl**

MoI's sleek intuitive UI blends a fluid easy workflow with powerful tools, making it the perfect choice for someone who .// Copyright (c) 2020 Uber Technologies, Inc. // // Permission is hereby granted, free of charge, to any person obtaining a copy // of this software and associated documentation files (the "Software"), to deal // in the Software without restriction, including without limitation the rights // to use, copy, modify, merge, publish, distribute, sublicense, and/or sell // copies of the Software, and to permit persons to whom the Software is // furnished to do so, subject to the following conditions: // // The above copyright notice and this permission notice shall be included in // all copies or substantial portions of the Software. // // THE SOFTWARE IS PROVIDED "AS IS", WITHOUT WARRANTY OF ANY KIND, EXPRESS OR // IMPLIED, INCLUDING BUT NOT LIMITED TO THE WARRANTIES OF MERCHANTABILITY, // FITNESS FOR A PARTICULAR PURPOSE AND NONINFRINGEMENT. IN NO EVENT SHALL THE // AUTHORS OR COPYRIGHT HOLDERS BE LIABLE FOR ANY CLAIM, DAMAGES OR OTHER // LIABILITY, WHETHER IN AN ACTION OF CONTRACT, TORT OR OTHERWISE, ARISING FROM, // OUT OF OR IN CONNECTION WITH THE SOFTWARE OR THE USE OR OTHER DEALINGS IN // THE SOFTWARE. package upstream import ( "errors" "github.com/golang/protobuf/proto" "github.com/uber/prototool/internal/grpc/communication" "github.com/uber/prototool/internal/options" ) // Server represents a server at any of the places that it publishes. type Server interface { // Register publishes a service on this upstream. Register(service \*service) error // Upstream returns a new UPSTREAM\_\* field value for the Server Upstream() \*communication.UPSTREAM\_\* // Variant returns a new VARIANT\_\* field value for the Server Variant() \*options.Variant } type optionParser struct { upstream \*Server service 3da54e8ca3

[https://secureservercdn.net/160.153.138.163/71l.ecb.myftpupload.com/wp-](https://secureservercdn.net/160.153.138.163/71l.ecb.myftpupload.com/wp-content/uploads/2022/06/Tomplayer_V0240b5_Carminat_TT_Updated.pdf?time=1655844055)

[content/uploads/2022/06/Tomplayer\\_V0240b5\\_Carminat\\_TT\\_Updated.pdf?time=1655844055](https://secureservercdn.net/160.153.138.163/71l.ecb.myftpupload.com/wp-content/uploads/2022/06/Tomplayer_V0240b5_Carminat_TT_Updated.pdf?time=1655844055) <http://mytown247.com/?p=62926> <http://texvasa.com/?p=7502> <http://www.expo15online.com/advert/dhoom-3-movie/> <https://abckidsclub.pl/fundamentos-da-filosofia-gilberto-cotrim-download-free-pdf-gratis/>

[https://4uall.net/wp-content/uploads/2022/06/Drawboard\\_PDF\\_51430\\_Crack\\_With\\_Activation\\_Key\\_Free.pdf](https://4uall.net/wp-content/uploads/2022/06/Drawboard_PDF_51430_Crack_With_Activation_Key_Free.pdf) [https://www.farmington.nh.us/sites/g/files/vyhlif566/f/uploads/transfer\\_station\\_information\\_flyer.pdf](https://www.farmington.nh.us/sites/g/files/vyhlif566/f/uploads/transfer_station_information_flyer.pdf) <http://cipheadquarters.com/?p=23290> <http://www.pickrecruit.com/icecold-reloaded-msn-extra-quality-freezer-download/>

[http://executivenavi.com/wp-content/uploads/2022/06/Gordak\\_952\\_Service\\_Manual.pdf](http://executivenavi.com/wp-content/uploads/2022/06/Gordak_952_Service_Manual.pdf)

<https://blnovels.net/acrylic-wifi-professional-3-0-5770-30583-crack-b4tman-high-quality/>

<https://lots-a-stuff.com/the-mentalist-season-1-6-complete-720p-bluray-web-dl-dd5-1-h-264-hot/> <https://thecryptowars.com/inventor-mesh-enabler-download-new/>

[https://olioscuteri.it/wp-content/uploads/2022/06/GTM\\_PRO\\_48\\_Crackrar\\_EXCLUSIVE.pdf](https://olioscuteri.it/wp-content/uploads/2022/06/GTM_PRO_48_Crackrar_EXCLUSIVE.pdf) <https://clasificadostampa.com/advert/zero-g-nostalgia-serial-number/>

<https://mylacedboutique.com/the-business-2-0-b2-upper-intermediate-pdf-download-top/> [https://freelance-difference.com/wp-](https://freelance-difference.com/wp-content/uploads/2022/06/Official_Gapps_For_Android_442_Kitkat_ARM_Flashablezip.pdf)

[content/uploads/2022/06/Official\\_Gapps\\_For\\_Android\\_442\\_Kitkat\\_ARM\\_Flashablezip.pdf](https://freelance-difference.com/wp-content/uploads/2022/06/Official_Gapps_For_Android_442_Kitkat_ARM_Flashablezip.pdf) <https://sprachennetz.org/advert/solidworks-2011-full-indir/>

https://mia.world/upload/files/2022/06/CJirgHuYH6a6Ovx5vxn5\_21\_1513f9d39fe716cf43b449156833c56d\_file.pdf